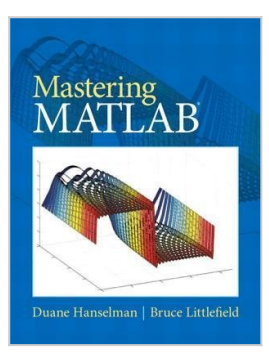

# **[(Mastering MATLAB 8 )] [Author: Duane C. Hanselman] [Oct-2011]**

From Prentice Hall

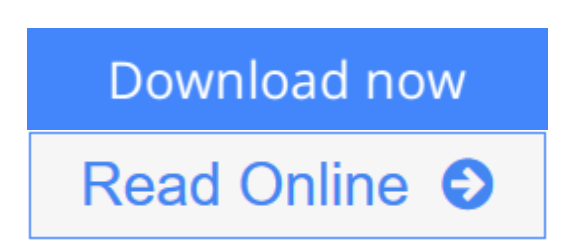

**[(Mastering MATLAB 8 )] [Author: Duane C. Hanselman] [Oct-2011]** From Prentice Hall

**L** [Download](http://mbooknom.men/go/best.php?id=B010BAKVRA) [\[\(Mastering MATLAB 8 \)\] \[Author: Duane C. Hanselma](http://mbooknom.men/go/best.php?id=B010BAKVRA) [...pdf](http://mbooknom.men/go/best.php?id=B010BAKVRA)

**[Read Online](http://mbooknom.men/go/best.php?id=B010BAKVRA)** [\[\(Mastering MATLAB 8 \)\] \[Author: Duane C. Hansel](http://mbooknom.men/go/best.php?id=B010BAKVRA) [...pdf](http://mbooknom.men/go/best.php?id=B010BAKVRA)

# **[(Mastering MATLAB 8 )] [Author: Duane C. Hanselman] [Oct-2011]**

From Prentice Hall

**[(Mastering MATLAB 8 )] [Author: Duane C. Hanselman] [Oct-2011]** From Prentice Hall

### **[(Mastering MATLAB 8 )] [Author: Duane C. Hanselman] [Oct-2011] From Prentice Hall Bibliography**

- Published on: 2011-10-08
- Binding: Paperback

**[Download](http://mbooknom.men/go/best.php?id=B010BAKVRA)** [\[\(Mastering MATLAB 8 \)\] \[Author: Duane C. Hanselma ...pdf](http://mbooknom.men/go/best.php?id=B010BAKVRA)

**[Read Online](http://mbooknom.men/go/best.php?id=B010BAKVRA)** [\[\(Mastering MATLAB 8 \)\] \[Author: Duane C. Hansel ...pdf](http://mbooknom.men/go/best.php?id=B010BAKVRA)

### **Editorial Review**

#### **Users Review**

#### **From reader reviews:**

#### **Myra Flory:**

Inside other case, little persons like to read book [(Mastering MATLAB 8 )] [Author: Duane C. Hanselman] [Oct-2011]. You can choose the best book if you'd prefer reading a book. Given that we know about how is important some sort of book [(Mastering MATLAB 8 )] [Author: Duane C. Hanselman] [Oct-2011]. You can add expertise and of course you can around the world with a book. Absolutely right, due to the fact from book you can learn everything! From your country until foreign or abroad you can be known. About simple matter until wonderful thing you can know that. In this era, you can open a book or even searching by internet system. It is called e-book. You can use it when you feel weary to go to the library. Let's examine.

#### **Myron Abbott:**

The book [(Mastering MATLAB 8 )] [Author: Duane C. Hanselman] [Oct-2011] can give more knowledge and information about everything you want. So why must we leave the good thing like a book [(Mastering MATLAB 8)] [Author: Duane C. Hanselman] [Oct-2011]? Wide variety you have a different opinion about guide. But one aim this book can give many details for us. It is absolutely right. Right now, try to closer together with your book. Knowledge or info that you take for that, you could give for each other; you may share all of these. Book [(Mastering MATLAB 8 )] [Author: Duane C. Hanselman] [Oct-2011] has simple shape but you know: it has great and large function for you. You can look the enormous world by open up and read a publication. So it is very wonderful.

#### **Mildred Bostwick:**

This book untitled [(Mastering MATLAB 8 )] [Author: Duane C. Hanselman] [Oct-2011] to be one of several books that will best seller in this year, honestly, that is because when you read this publication you can get a lot of benefit into it. You will easily to buy that book in the book store or you can order it via online. The publisher on this book sells the e-book too. It makes you easier to read this book, because you can read this book in your Mobile phone. So there is no reason to you to past this e-book from your list.

#### **Agatha Roughton:**

Often the book [(Mastering MATLAB 8 )] [Author: Duane C. Hanselman] [Oct-2011] will bring one to the new experience of reading some sort of book. The author style to spell out the idea is very unique. If you try to find new book to read, this book very appropriate to you. The book [(Mastering MATLAB 8 )] [Author: Duane C. Hanselman] [Oct-2011] is much recommended to you to study. You can also get the e-book

through the official web site, so you can quickly to read the book.

# **Download and Read Online [(Mastering MATLAB 8 )] [Author: Duane C. Hanselman] [Oct-2011] From Prentice Hall #ZRNHMPES341**

### **Read [(Mastering MATLAB 8 )] [Author: Duane C. Hanselman] [Oct-2011] From Prentice Hall for online ebook**

[(Mastering MATLAB 8 )] [Author: Duane C. Hanselman] [Oct-2011] From Prentice Hall Free PDF d0wnl0ad, audio books, books to read, good books to read, cheap books, good books, online books, books online, book reviews epub, read books online, books to read online, online library, greatbooks to read, PDF best books to read, top books to read [(Mastering MATLAB 8 )] [Author: Duane C. Hanselman] [Oct-2011] From Prentice Hall books to read online.

### **Online [(Mastering MATLAB 8 )] [Author: Duane C. Hanselman] [Oct-2011] From Prentice Hall ebook PDF download**

**[(Mastering MATLAB 8 )] [Author: Duane C. Hanselman] [Oct-2011] From Prentice Hall Doc**

**[(Mastering MATLAB 8 )] [Author: Duane C. Hanselman] [Oct-2011] From Prentice Hall Mobipocket**

**[(Mastering MATLAB 8 )] [Author: Duane C. Hanselman] [Oct-2011] From Prentice Hall EPub**

**ZRNHMPES341: [(Mastering MATLAB 8 )] [Author: Duane C. Hanselman] [Oct-2011] From Prentice Hall**